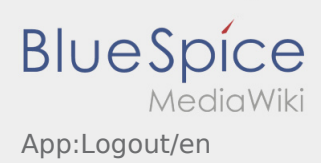

## **Log out**

 $\bullet$  You can log out by using this button  $\vdots$ .

After you have logged off **inTime** does not receive any data from you. Note that you are not longer reachable for **inTime** after you have logged off.